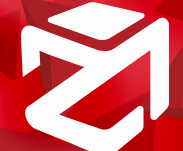

# **3DF ZEPHYR - LISTA FUNZIONALITÀ**

### INPUT

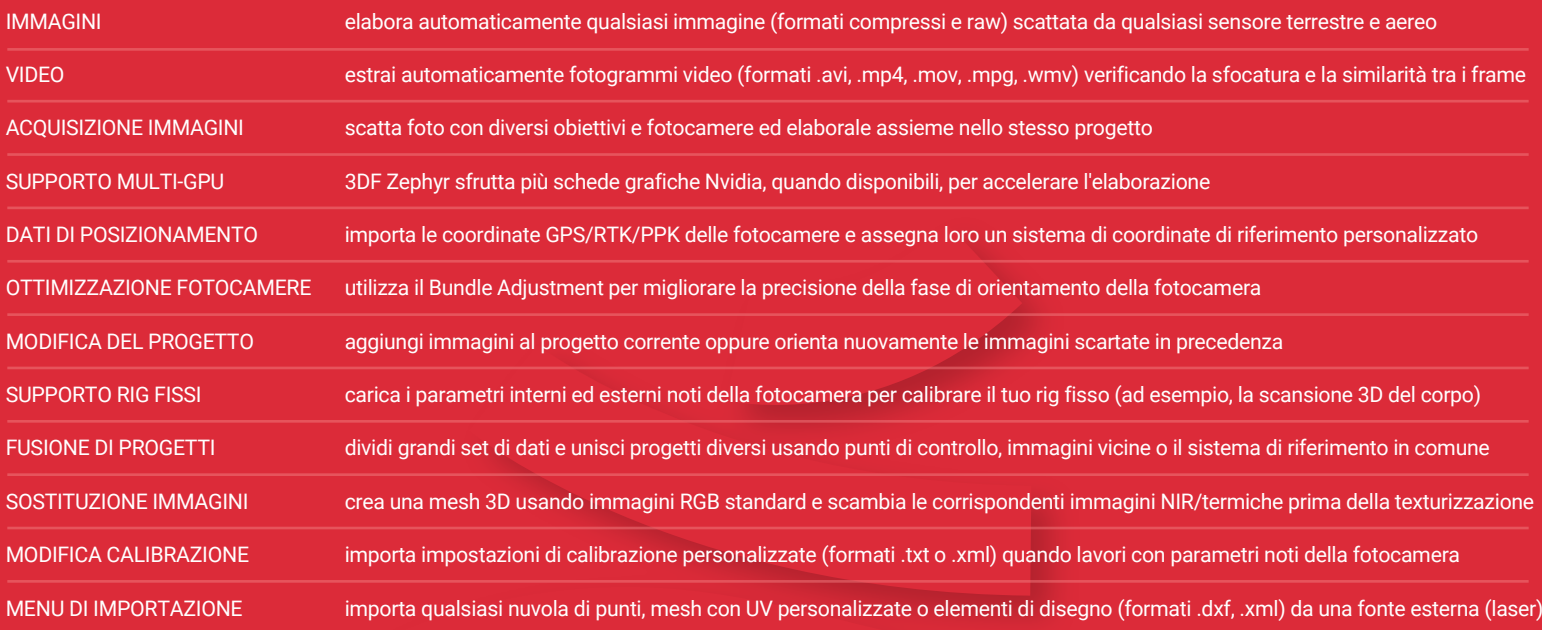

#### UTILITIES

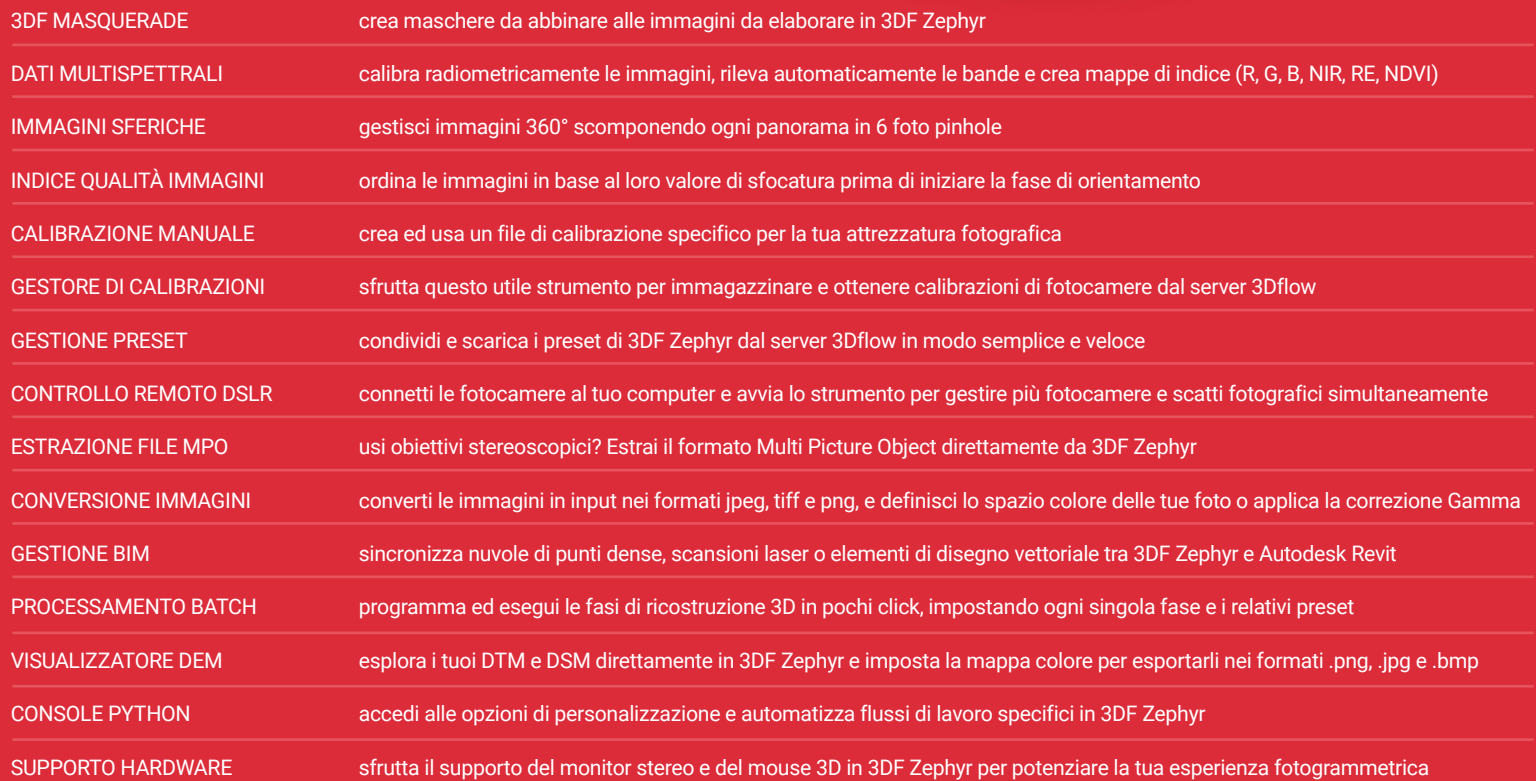

#### STRUMENTI

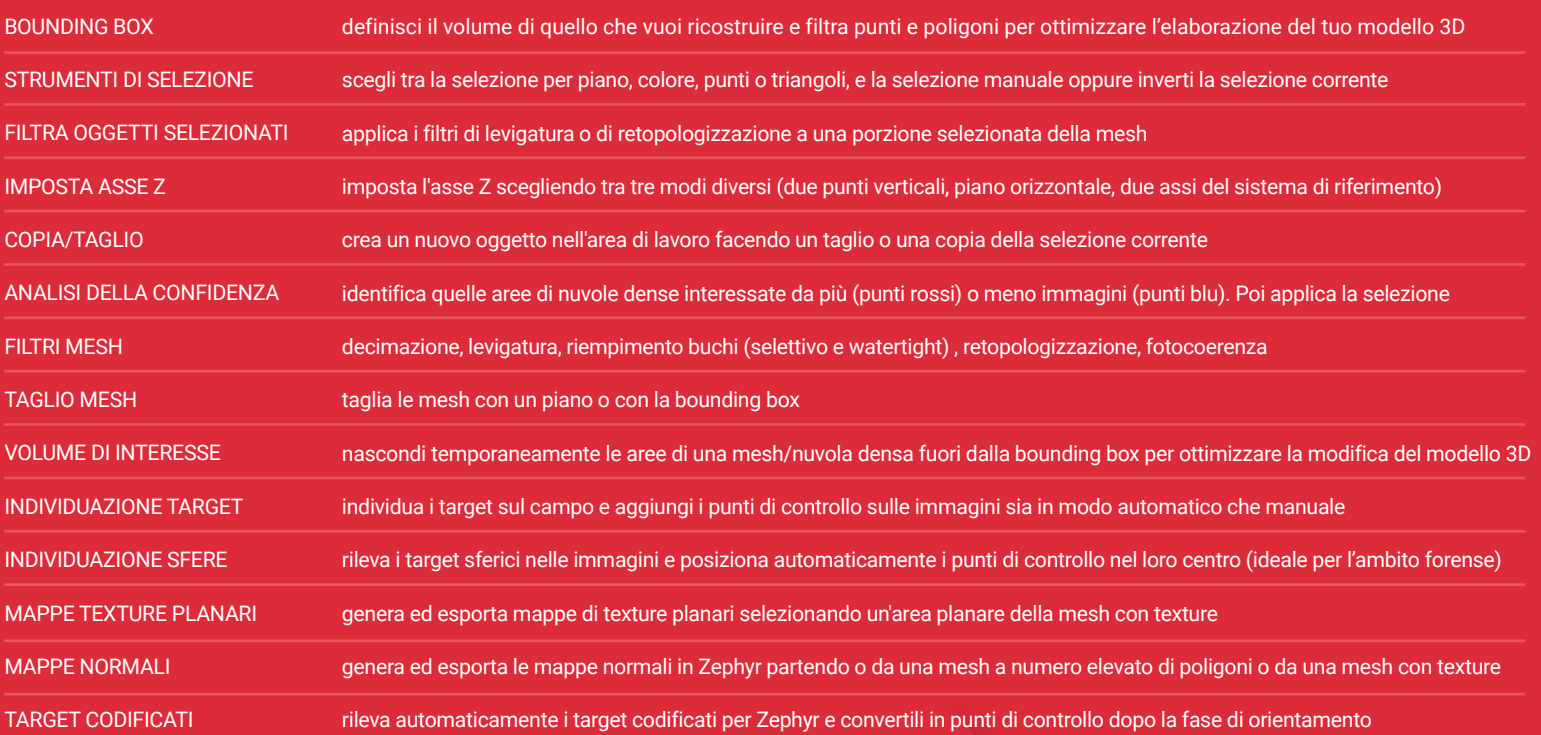

## DATI LIDAR

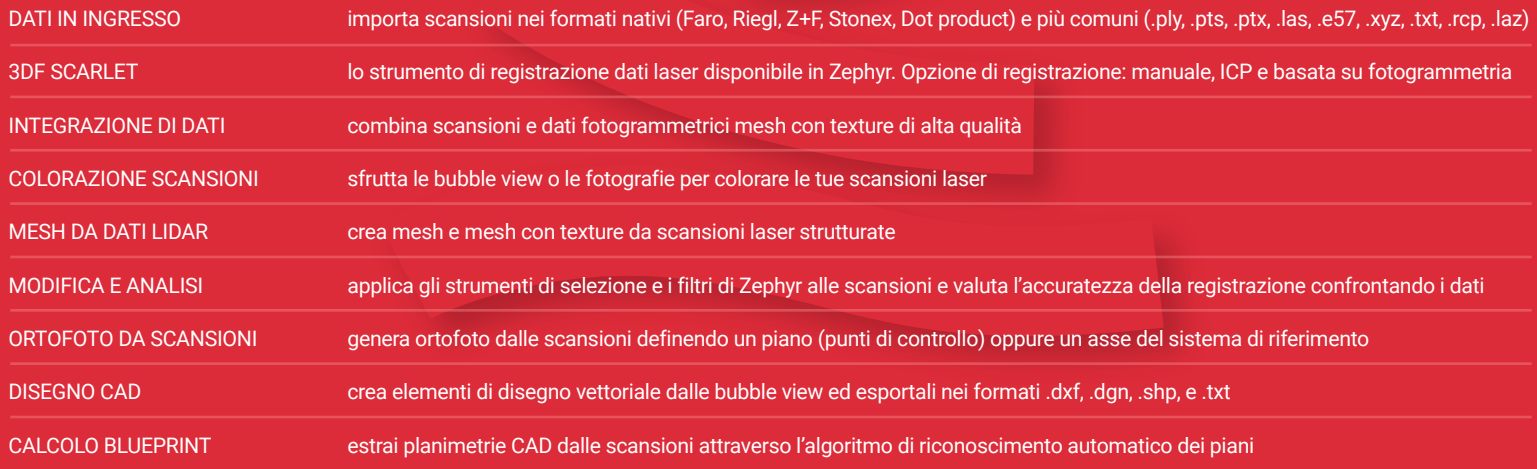

### MISURAZIONI

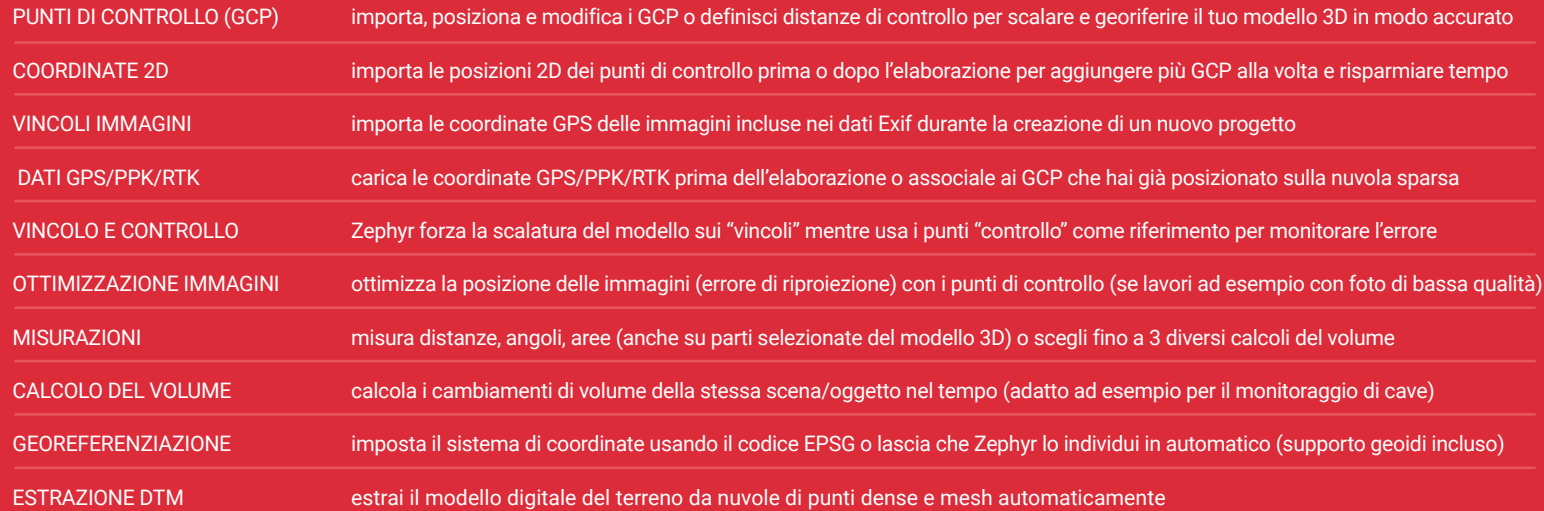

## PRODOTTI FINALI

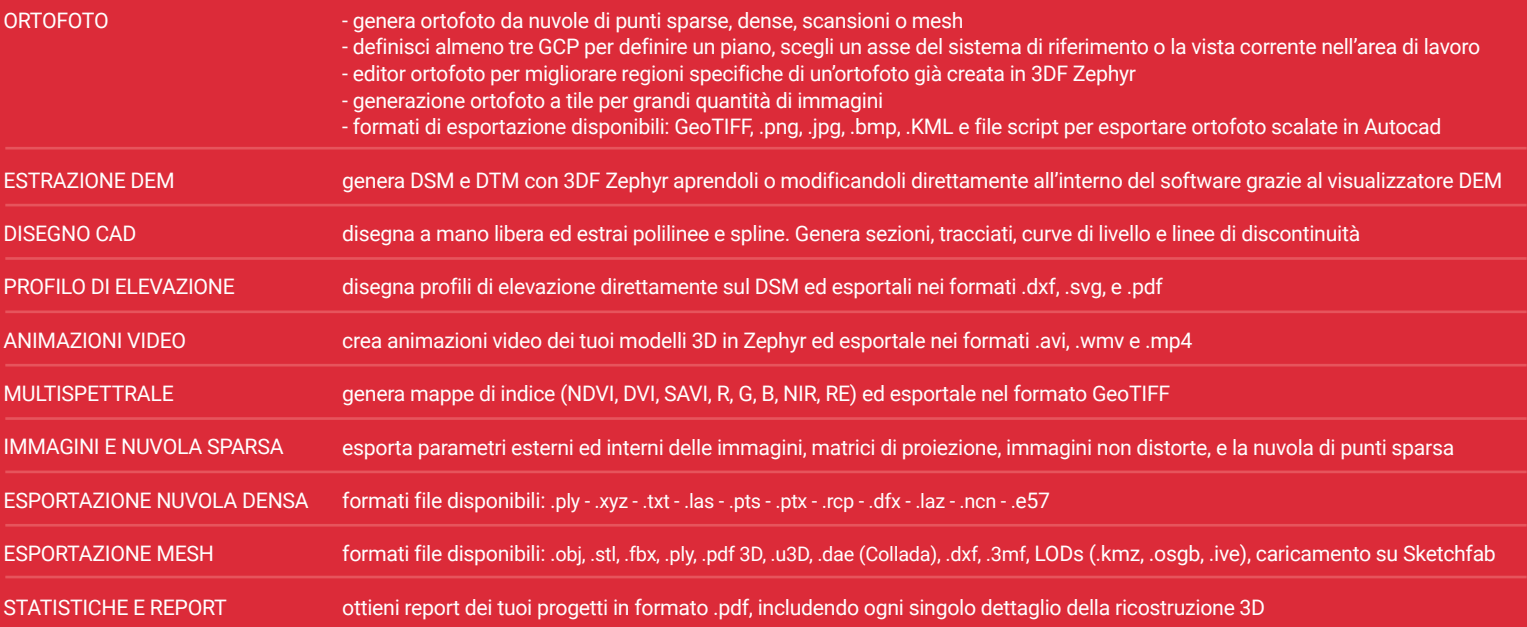

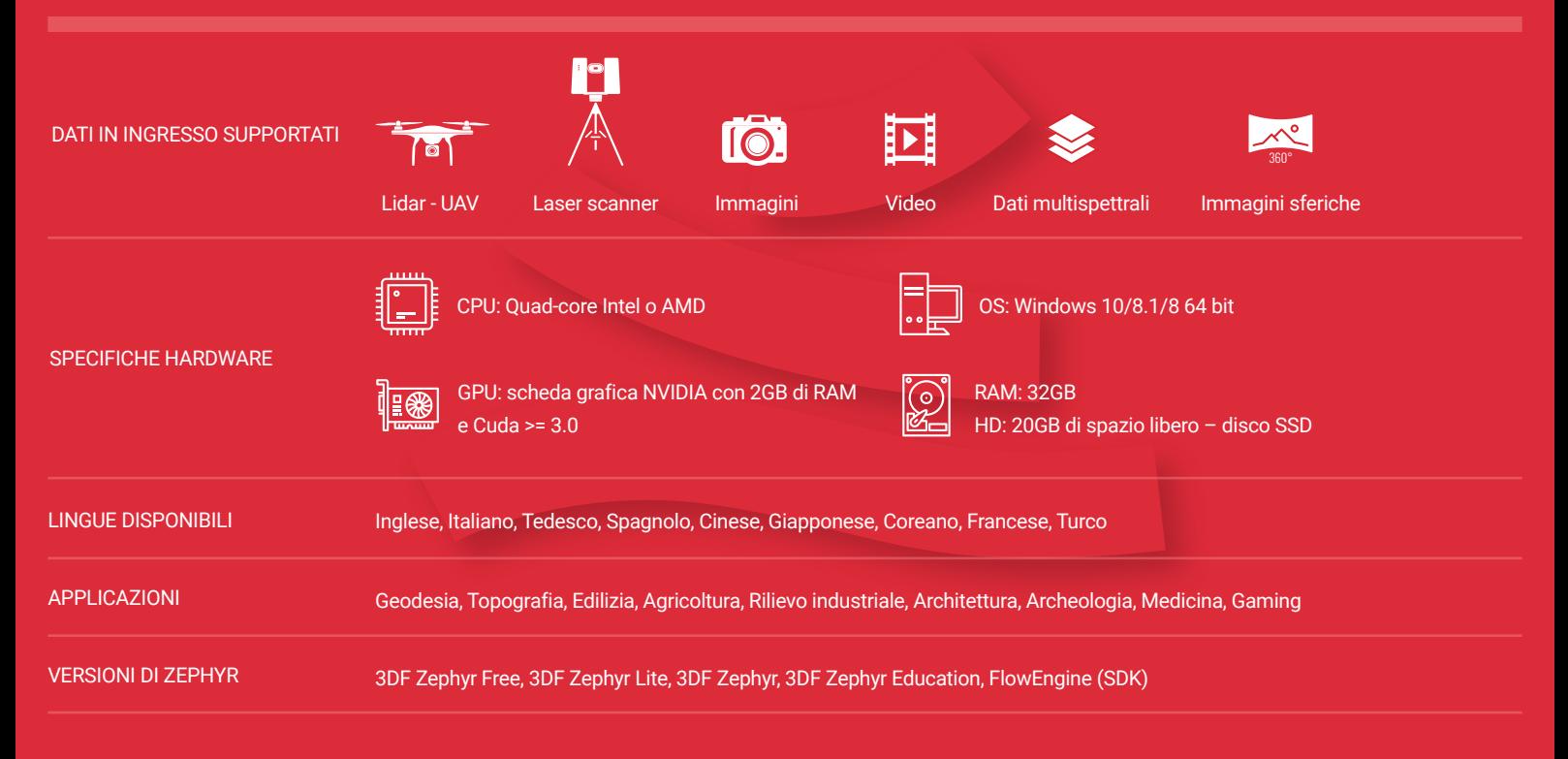

#### PIANI

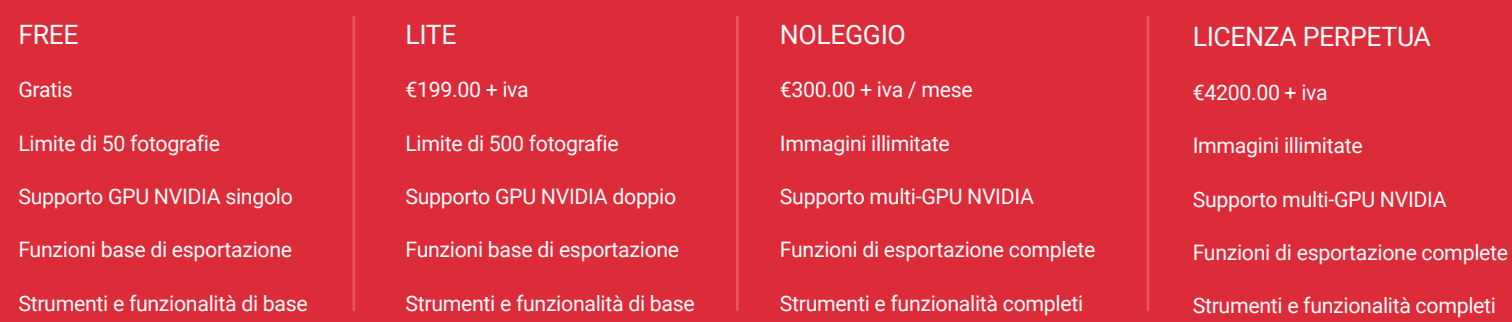

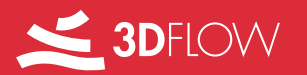

Viale del Lavoro 33, 37135 Verona, Italy | E-MAIL: support@3dflow.net | WEB: www.3dflow.net